# [Technical Disclosure Commons](https://www.tdcommons.org/)

[Defensive Publications Series](https://www.tdcommons.org/dpubs_series)

December 2021

# Grouping Browser Tabs for Organized Workspaces

D Shin

Follow this and additional works at: [https://www.tdcommons.org/dpubs\\_series](https://www.tdcommons.org/dpubs_series?utm_source=www.tdcommons.org%2Fdpubs_series%2F4789&utm_medium=PDF&utm_campaign=PDFCoverPages) 

#### Recommended Citation

Shin, D, "Grouping Browser Tabs for Organized Workspaces", Technical Disclosure Commons, (December 19, 2021)

[https://www.tdcommons.org/dpubs\\_series/4789](https://www.tdcommons.org/dpubs_series/4789?utm_source=www.tdcommons.org%2Fdpubs_series%2F4789&utm_medium=PDF&utm_campaign=PDFCoverPages)

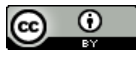

This work is licensed under a [Creative Commons Attribution 4.0 License](http://creativecommons.org/licenses/by/4.0/deed.en_US).

This Article is brought to you for free and open access by Technical Disclosure Commons. It has been accepted for inclusion in Defensive Publications Series by an authorized administrator of Technical Disclosure Commons.

# **Grouping Browser Tabs for Organized Workspaces**

#### ABSTRACT

Users opening multiple browser windows can sometimes have duplicate tabs opened in different browser windows, leading to inefficiency/ wastage of computational resources. This disclosure describes an enhanced user interface (UI) that leverages topicality in browser tabs to enable the user to group and shortcut a set of tabs when opening a browser. The user interface can improve user productivity.

#### KEYWORDS

- Browser tab
- Tab grouping
- Tab classification
- Named shortcut
- User interface
- Tabbed interface
- Productivity app

### BACKGROUND

Users frequently work with multiple browser tabs in one browser window. In many such cases, tabs can share similar topics, e.g., one set of tabs to search music, find lyrics, and read about artists; another set of tabs for modifying calendar schedules and sending emails; etc. Multiple tabs lend themselves to classification by topic. Users opening multiple browser windows can sometimes have duplicate tabs opened in different browser windows, leading to inefficiency/ wastage of computational resources.

### **DESCRIPTION**

This disclosure describes an enhanced user interface (UI) that leverages topicality in browser tabs to enable the user to group and shortcut a set of tabs when opening a browser. Some advantages of the enhanced user interface include:

*Speed*: Since users typically open multiple tabs per activity, e.g., for music-related activity, a tab for searching artists, another tab for finding lyrics, etc., having a way to remember all the usual tabs from one click of a browser shortcut UI enables the user to get to where they want to be in a much shorter time.

*Efficiency*: Grouping tabs in the browser interface by topic eliminates a situation where unrelated tabs are interspersed with each other. This leads to efficient tab organization and management by design.

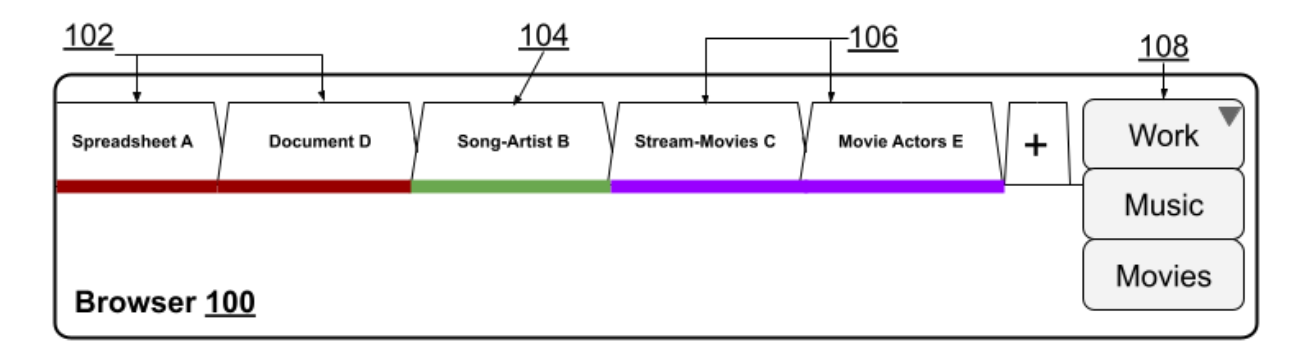

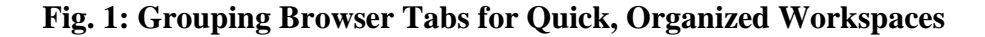

Fig. 1 illustrates grouping browser tabs and providing shortcuts to various groups for quick, organized workspaces. As seen in Fig. 1, a user has an open browser window (100) which includes multiple tabs. The tabs can pertain to one or more domains, e.g., work (102), music (104), movies (106), etc. Per the techniques, a drop-down menu of shortcuts (108) is provided

which the user can use to group related tabs together and add shortcuts under respective domain titles.

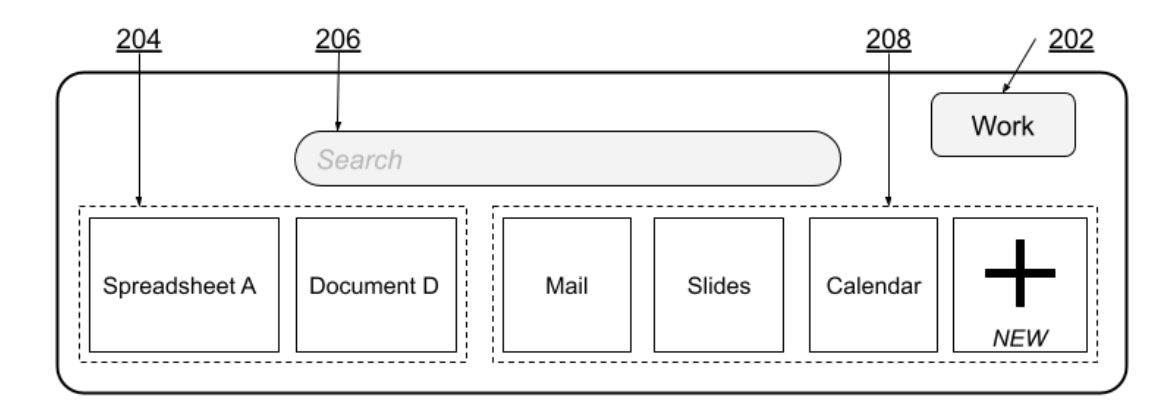

# **Fig. 2: Tabs related to a single domain ('work') can be summoned using a menu shortcut**

As illustrated in Fig. 2, when the user selects a tab-shortcut menu item, e.g., 'work' (202), tabs categorized as work (204) are presented in the user interface to enable quick, efficient progress to work-related tabs. Additionally, the window can be pre-populated with other workrelated items, e.g., search bar (206), and shortcuts to mail, slides, calendar, blank tab (208), etc.

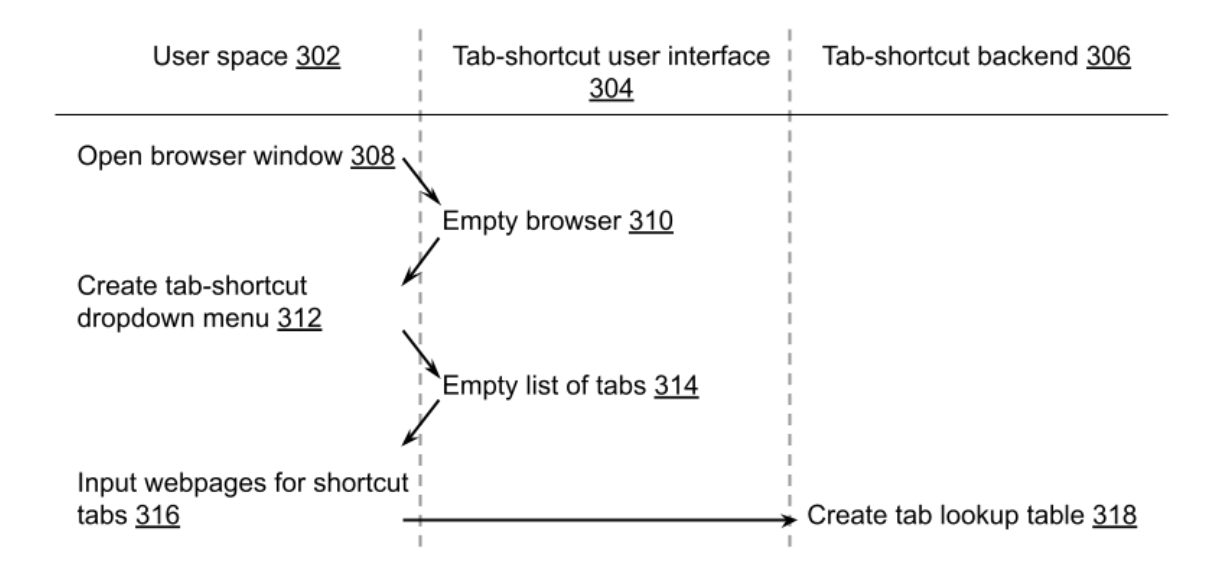

**Fig. 3: Setup of tab shortcuts**

Fig. 3 illustrates the setup of tab shortcuts. In the user space (302), the user opens a browser window (308), which can initially be empty (310). The user creates a tab-shortcut dropdown menu (312). A corresponding list of empty tabs (314) is displayed in the tab-shortcut user interface (304). The user populates the menu by inserting web pages into the tab-shortcut menu (316). At the tab-shortcut backend (306), a lookup table (318) is created comprising the mapping between menu items and webpages. Some examples of tab-shortcut to webpage mappings are:

```
'Work' \rightarrow {mail, spreadsheets, documents, etc.}
'Music' \rightarrow {lyrics search, music service, etc.}
'Movies' \rightarrow {movie reviews, streaming-service X, streaming service
Y, etc.}
```
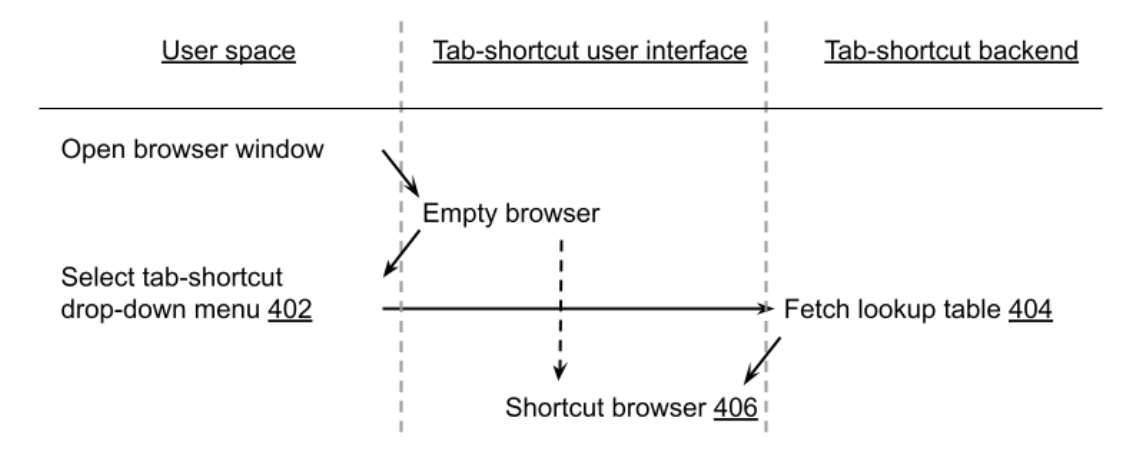

**Fig. 4: Tab shortcuts during runtime**

At runtime, illustrated in Fig. 4, the user-saved tab shortcuts are retrieved and listed in the dropdown menu. When a user selects a particular tab-shortcut menu item (402), the lookup table created during setup is fetched (406) to populate the empty browser with tabs that were previously defined by the user (406).

Further to the descriptions above, a user is provided with controls allowing the user to make an election as to both if and when systems, programs, or features described herein may enable the collection of user information (e.g., information about a user's browser tabs, or a user's preferences), and if the user is sent content or communications from a server. In addition, certain data are treated in one or more ways before it is stored or used so that personally identifiable information is removed. For example, a user's identity is treated so that no personally identifiable information can be determined for the user. Thus, the user may have control over what information is collected about the user, how that information is used, and what information is provided to the user.

## **CONCLUSION**

This disclosure describes an enhanced user interface (UI) that leverages topicality in browser tabs to enable the user to group and shortcut a set of tabs when opening a browser. The user interface can improve user productivity.